# **Análise da viabilidade de aplicação de imagem obtida a partir de videografia multiespectral para mapeamentos florestais**

Luciano Farinha Watzlawick

*Professor, Doutor em Manejo Florestal Universidade Estadual do Centro-Oeste - UNICENTRO Departamento de Engenharia Ambiental e-mail: farinha@irati.unicentro.br*

#### **Resumo**

O presente trabalho teve como objetivo testar a aplicabilidade de imagens obtidas de videografia multiespectral, para processamento digital visando o mapeamento de áreas florestais. Para tanto realizou-se sobrevôo para aquisição das imagens, utilizando-se câmara de vídeo SONY CANCORDER HANDYCANN (8mm) equipada com filtros espectrais verde (550 nm), vermelho (650 nm) e infravermelho próximo (720 nm). Após obtidas as imagens, estas foram mosaicadas e corrigidas geometricamente para depois serem classificadas digitalmente. Obteve-se como resultados da classificação digital os seguintes temas: floresta nativa, grama, arbusto-grama, capoeira, solo exposto, lavoura, calçamento e edificações. Com os resultados alcançados pela classificação, pode-se concluir que a utilização de imagens de vídeo multiespectrais para fins de mapeamentos florestais é viável. As câmaras de vídeo representam mais um sensor não convencional para fins de aquisição de imagens a serem processadas em sensoriamento remoto.

Palavras-chave: videografia multiespectral, processamento digital, mapeamentos florestais.

*Ciência e Natura, UFSM, 26 (1): 5 - 17, 2004 5*

#### **Abstract**

The objective of present paper was to test the applicability of images obtained from multispectrtal videograph for digital processing aiming at forest areas mapping. It was used SONY CANCORDER HANDYCANN (8mm) video equipped with special filters green (550 nm), red (650 nm) and infrared (720 nm) during the flight to take images. The images were arranged in mosaic and geometrically corrected and then digitally classified. As a result of digital classification it was obtained the following themes: native forest, grass, grasstree, brushwood, soil, agriculture and building. With reached results in the classification it is possible to conclude that the use of multispectral video images for forest mapping is feasible. The video cameras represent one more non-conventional sensor to obtain images for processing in remote sensing. Key words: multispectral videograph, digital processing, forest mapping.

## **Introdução**

A realização de trabalhos de campo com finalidade de mapeamento utilizando-se de métodos tradicionais, além de serem onerosos, são demorados, dificultando muitas vezes uma avaliação periódica das práticas de levantamentos dos recursos naturais, de maneira a estudar a dinâmica, conduzir, manejar e monitorar adequadamente.

A videografia, segundo WATZLAWICK (2000) é um sensor não convencional, aerotransportado, com finalidade de aquisição e interpretação de imagens utilizando câmaras de vídeo. Em países como o Canadá e Estados Unidos, vem sendo amplamente estudada e aplicada como ferramenta de Sensoriamento Remoto.

Conforme relata MYHRE (1993), a videografia apresenta muitas vantagens ao comparar-se com os métodos tradicionais de levantamento e monitoramento de infestação de pragas, possui custos mais baixos que os métodos tradicionais de levantamentos de campo, sendo mais rápida que métodos utilizando fotografias aéreas tradicionais. Uma outra vantagem mencionada pelo autor é o fato do operador poder ver a imagem em um monitor

*6 Ciência e Natura, UFSM, 26 (1): 5 -17, 2004*

simultaneamente com a aquisição, fazendo com que o processo de aquisição seja menos sujeito a erros que o da fotografia, porém salienta que imagens de vídeo apresentam a desvantagem de não possuírem boa qualidade quando comparadas com fotografias aéreas. O autor ainda afirma que esta ferramenta permite ter estimativas da localização e da intensidade do dano de pragas, bem como acompanhar as fases em desenvolvimento e monitorar as mudanças, sendo que estas áreas podem ser voadas como parte de um plano de monitoramento sistemático contínuo.

Já MAUSEL et al. (1992) acrescenta que o método é uma nova maneira de obter produtos para o Sensoriamento Remoto, possuindo apenas problemas com sua baixa resolução e problemas com a calibração, os quais limitam seu uso, para fins de aplicações fotogramétricas.

Para inventariar os danos causados nas florestas pelo furacão ANDREW (1992-EUA), JACOBS & EGGEN-MCINTOSH (1993) utilizaram câmara de vídeo S-VHS equipada com lente de 55 mm, o vôo foi realizado a uma altitude de 600 metros, gerando imagens com uma resolução de 0,15 metros. A avaliação foi realizada através da interpretação visual utilizando dois tipos de dados: volume de copa e forma, indicando árvores mortas, árvores prováveis de morrer e danos em árvores vivas. Concluíram que a videografia aerotransportada permite uma rápida avaliação dos danos, reduzindo a necessidade de levantamentos no campo da área afetada.

Na avaliação dos impactos espaciais causados em ecossistemas florestais provocados por ciclones, DOYLE et al. (1994), utilizaram imagens geradas por uma câmara de vídeo VHS, com resolução de pixel de 0,20 metros, esta resolução foi conseguida voando a uma altitude de 122 metros com uma velocidade de 50 Km/h, utilizando-se para tanto ultra leve. Os autores concluem que a utilização de câmaras de vídeo fornecem respostas em tempo real para aplicação em estudos de impacto, possuindo também a vantagem de ser um método rápido e eficiente para monitorar ecossistemas danificados por ciclones.

A montagem de um sistema de videografia aérea integrado com a utilização do sistema de GPS, foi desenvolvido por EGGEN-MCINTOSH & JACOBS (1993), com a finalidade de verificar interpretações realizadas por imagens do satélite LANDSAT - TM 5, trabalho este com o objetivo de calcular as mudanças na cobertura florestal. Foram interpretados os seguintes tipos de coberturas vegetais: floresta aberta, floresta fechada, fragmentada ou descontínua e savanas, também foi interpretado áreas com impacto agrícola e com cultivo inconstante. Os autores concluem que a qualidade das imagens de vídeo era aceitável para a realização do trabalho de verificação das interpretações, devido a vegetação ser distinguível mesmo em partes da imagem que apresentavam baixas condições de luz (nubladas), concluíram também que a maioria dos problemas das interpretações realizadas com a imagem LANDSAT estavam dentro das áreas com cultivo inconstante.

O trabalho possui como objetivo, testar a aplicabilidade de imagens obtidas de videografia multiespectral, para o processamento digital visando o mapeamento florestal.

# **Materiais e metodologia Descrição da área de estudo**

A área de estudo localiza-se no morro do Cerrito, município de Santa Maria, centro geográfico do estado do Rio Grande do Sul, a 29°41'25'' de latitude sul e 53°48'42'' de longitude oeste, com uma altitude aproximada de 138 metros, conforme podemos visualizar na Figura 1.

Pela classificação climática de Köppen, o clima é do tipo Cfa, caracterizando-se como clima subtropical, apresentando os verões quentes e os invernos frios.

A vegetação do Morro do Cerrito pertence à Floresta Estacional Decidual (IBGE, 1992). É caracterizada por apresentar duas estações climáticas bem-demarcadas, sendo uma chuvosa seguida de um longo período biologicamente seco. Na vegetação arbórea o estrato dominante é predominantemente caducifólio, com mais de 50% dos indivíduos despidos de folhagem no período desfavorável. LONGHI (1993) ao realizar levantamento de fitossociologia na área de estudo, encontrou 31 famílias botânicas, 55 gêneros e 65 espécies, sendo que as famílias mais representadas foram: Leguminosae, Myrtaceae,

Meliaceae, Euphorbiaceae, Lauraceae, Moraceae, Boraginaceae, Macoutiaceae e Rutaceae.

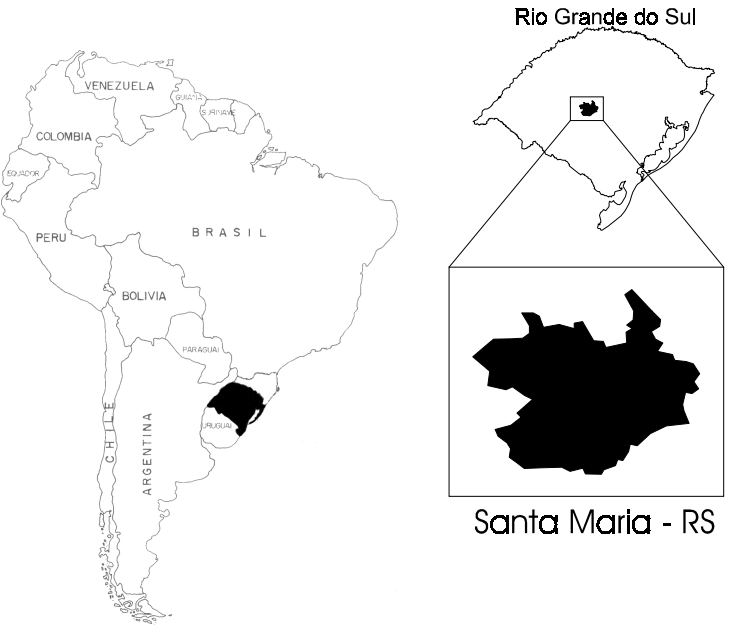

Figura 1. Localização da área de estudo

#### **Materiais**

Os materiais utilizados no apoio a campo foram: produtos cartográficos, fotográficos e imagens, equipamentos de coleta de dados, equipamentos de processamento e aplicativos.

# **Metodologia**

*Realização do vôo para aquisição das imagens*

Na aquisição das imagens digitais, utilizou-se como fonte geradora câmara de vídeo SONY CAMCORDER Handycam (8 mm), com CCD, conforme ROSA (1992) é um conjunto de vários detetores que utilizam a microeletrônica e o silício como material básico, juntos em um circuito integrado. Possuem

*Ciência e Natura, UFSM, 26 (1): 5 - 17, 2004 9*

grande precisão geométrica, em conseqüência da não utilização de parte mecânica, sua precisão também está relacionada a altura de vôo da aeronave na momento da coleta das imagens, e com o equipamento que será utilizado para coleta das coordenadas para correção da imagem. O CCD possui formato retangular com 27 mm X 21 mm. A câmara foi equipada com filtros espectrais verde (550 nm), vermelho (650 nm) e infravermelho próximo (720 nm), conforme espectro determinado por WATZLAWICK (2000), apresentado na Figura 2.

O planejamento do vôo foi realizado a partir da carta topográfica elaborada pela DSG (Divisão do Serviço Geográfico do Exército), folha (SH.22- V-C-IV/1 MI 2965/1 Santa Maria - SE), na escala 1:25.000, obedecendo-se os critérios básicos: distância focal da câmara (44 mm) e altura de vôo (700 m N.M.M), acima do plano de referência, tamanho do CCD da câmara e distância entre as linhas de vôo.

O recobrimento na linha de vôo (longitudinal) não foi necessário devido a câmara de vídeo estar continuamente coletando informações (30 quadros/segundo), gerando múltiplas imagens de um mesmo alvo. O recobrimento lateral foi de 30% e a partir deste recobrimento calculou-se o número de faixas necessárias para o total recobrimento da área. Para cada filtro foi realizado um vôo, utilizando-se de aeronave Cessna 172.

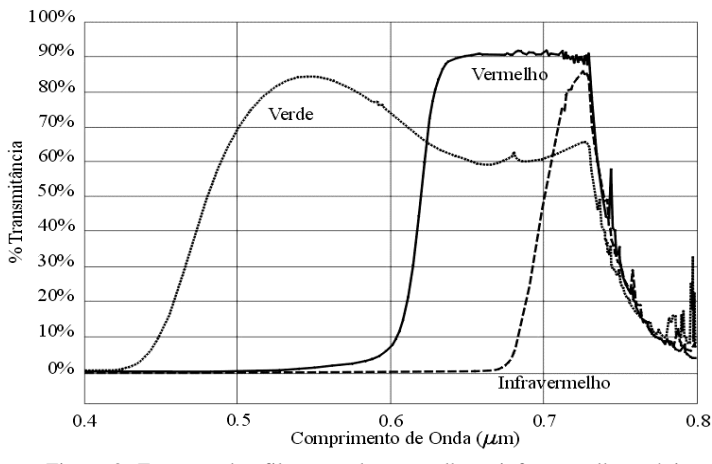

Figura 2. Espectro dos filtros verde, vermelho e infravermelho próximo (WATZLAWICK, 2000)

*10 Ciência e Natura, UFSM, 26 (1): 5 -17, 2004*

#### *Conversão dos dados*

Considerando que a câmara de vídeo utilizada no presente trabalho armazena dados na forma analógica, para a criação dos arquivos contendo as imagens em formato digital (raster), fez-se necessário a utilização de uma placa de vídeo e software específico para tal tarefa. Utilizou-se para tanto o software ADOBE PREMIERE LE 1.1 e placa de vídeo (Vídeo Blaster RT 300), para realizar a conversão e o congelamento das imagens geradas. As imagens congeladas possuem o formato AVI, são exportadas para o formato BMP, utilizando o software PHOTOSTYLER, convertidas em tons de cinza e salvas no formato TIF. Ressalta-se que este processo foi realizado nas imagens geradas com a utilização dos três filtros.

#### *Montagem do mosaico dos arquivos das imagens*

A partir das diversas imagens geradas realizou-se a montagem de mosaico semi-controlado para cada imagem correspondente a um filtro, nesta operação foi utilizado o software ADOBE PHOTOSHOP. O processo foi feito manualmente, selecionando-se duas imagens e recortando o centro das mesmas com a finalidade de diminuir as distorções geométricas, posteriormente realizou-se a identificação de pixels de controle comuns que sobreponham as duas imagens subseqüentes ao longo da linha de vôo e entre as linhas de vôo. Realizou-se este processo para cada uma das imagens geradas pelos filtros. Enfatiza-se que a única característica na qual as imagens tiveram interferência foi a escala, não havendo qualquer interferência na tonalidade, brilho e contraste, permanecendo a imagem com suas características radiométricas próprias.

#### *Tomada de pontos de controle*

Os pontos de controle foram obtidos diretamente no campo utilizando-se GPS com precisão topográfica (Spectrum Packer da SOKIA), foram selecionados pontos bem definidos e distribuídos homogeneamente por toda a área da imagem gerada utilizando o filtro infravermelho, devido a mesma apresentar melhor definição, facilitando a identificação dos pontos de controle.

#### *Processamento das imagens*

O processamento das imagens foi realizado no software IDRISI for Windows, versão 2.01, o qual é um software de sistema de informação geográfica, tratamento e processamento de imagens, desenvolvido pela Graduate School of Geography da Clark University.

No processo de correção geométrica como para o registro utilizou-se o método do vizinho mais próximo, com a função de mapeamento linear. Na etapa de correção geométrica do mosaico, produzido a partir da imagem gerada pelo filtro infravermelho, utilizou-se 8 pontos de controle na correção da imagem, utilizando-se coordenadas de imagem e coordenadas levantadas no campo (UTM).

Para o registro das três imagens (verde, vermelho e infravermelho), utilizou-se 24 pontos de controle retirados da imagem infravermelho anteriormente corrigida geometricamente.

Para a classificação digital da imagem, inicialmente foram definidas as áreas de treinamento da imagem, montando-se uma imagem na composição Falsa Cor, obtida por um processo de combinação simultânea das três bandas, verde, vermelho e infravermelho das imagens multiespectrais com as três cores primárias (R,G,B) vermelho, verde e azul, com finalidade de melhorar a visualização e facilitar a interpretação visual das áreas de treinamento na imagem, as quais foram definidas e selecionadas em função das diversas classes de uso da terra. Após a identificação e reconhecimento das mesmas, com o apoio de GPS de navegação, as áreas foram amostradas o mais homogêneas possíveis, traçando os limites sobre a composição falsa cor da imagem.

Para a classificação digital foi utilizado o método da Máxima Verossimilhança Gaussiana (MAXVER), utilizou-se para tanto o conjunto de treinamento das classes de uso da terra previamente estabelecido.

## **Resultados e discussão**

O primeiro resultado obtido foi com relação a resolução espacial da imagem. Com a aeronave utilizada para realizar o sobrevôo, câmara de vídeo, critérios adotados e cálculos realizados para o plano de vôo na aquisição das

imagens, foi gerado imagens com resolução espacial do pixel de 1,0 m, ou seja cada pixel da imagem representa no terreno 1,0 metro quadrado.

As atividades de correção geométrica tornam-se necessárias devido a instabilidade da aeronave produzindo distorções nas imagens. Contribuindo também para estas distorções a variação da altitude, velocidade da aeronave, instabilidade devido a ventos, e distorções relacionadas ao próprio operador da câmara.

O processo de registro foi realizado devido a necessidade de justaposição das imagens, para o mesmo sistema referencial de coordenadas. Assim as três imagens foram registradas num único sistema referencial, obtendo-se o RMS obtido após o processo de registro da imagem verde foi de 1,138018 m, do vermelho 1,097896 m e para o infravermelho próximo de 1,005413 m. Este valor é considerado baixo, devido ser bem próximo a um pixel.

Para as áreas de treinamento foi selecionado 10,97 % do número de pixels totais da área de estudo, conforme o Quadro 1. Pode-se considerar como satisfatório devido o número de pixels amostrados para cada classe de uso da terra ser superior a quantidade mínima exigida. CROSTA, (1992) afirma que o número de pixels de cada classe amostrada para treinamento não deve ser menor do que dez vezes o número de bandas utilizadas.

Com a determinação das áreas de treinamento, tornou-se possível classificar a área de estudo, a qual possui uma área de 22.2250 ha. Foram determinadas 9 classes de uso da terra: floresta nativa, grama, arbusto-grama, capoeira, solo exposto, afloramento, lavoura, calçamento e edificações, sendo criada também uma classe com área representativa das sombras.

A área com cobertura de floresta nativa com 5,1547 ha, ou seja 23,19 % da área de estudo, esta floresta possui uma diversidade de 65 espécies nativas, destacando-se como espécies de maior ocorrência o açoita-cavalo (*Luehea divaricata*), cabreúva (*Myrocarpus frondosus*), timbaúva (*Enterolobium contortisiliquum*) dentre muitas outras espécies de importância florestal.

Com uma vegetação herbácea, a grama composta por espécies de gramíneas nativas e implantadas, ocupa uma pequena porção da área de estudo, 0,4214 ha (1,89 %). A classe composta por uma vegetação herbácea e arbustiva, neste trabalho foi denominada de arbusto/grama, possui uma área de 3,0603 ha, 13,77 % da área total. Já a vegetação sub arbustiva, caracterizada pelo predomínio de espécies do gênero *Bacharis* ssp possui uma cobertura de 1,9687 %, representando 8,86 % da área de estudo.

|                           | Máxima<br>Verossimilhança<br>Gaussiana |        | Quantidade de Pixels das<br>Áreas de treinamento<br>na Imagem |                     |
|---------------------------|----------------------------------------|--------|---------------------------------------------------------------|---------------------|
| Classe de<br>Uso de Terra | ha                                     | $\%$   | N° de Pixels                                                  | % Área<br>de Estudo |
| <b>Floresta Nativa</b>    | 5,1547                                 | 23,19  | 5.361                                                         | 2,41                |
| Grama                     | 0,4214                                 | 1,89   | 830                                                           | 0,37                |
| Arbusto/Grama             | 3,0603                                 | 13,77  | 243                                                           | 0,10                |
| Capoeira                  | 1,9687                                 | 8,86   | 4.865                                                         | 2,19                |
| Solo Exposto              | 1,0367                                 | 4,66   | 2.120                                                         | 0,95                |
| Afloramento               | 2,0262                                 | 9,12   | 3.559                                                         | 1,60                |
| Lavoura                   | 2,2142                                 | 9,96   | 2.571                                                         | 1,15                |
| Calçamento                | 1,5121                                 | 6,80   | 138                                                           | 0,06                |
| Edificações               | 0,5158                                 | 2,32   | 234                                                           | 0,10                |
| Sombras                   | 4,3149                                 | 19,43  | 4.468                                                         | 2,01                |
| TOTAL.                    | 22,2250                                | 100,00 | 24.389                                                        | 10,97               |

Quadro 1. Quantificação da classificação das áreas de uso da terra e quantidade do número de pixels para cada classe de uso da terra

A classe de solo, é representada por áreas de exploração mineral ou decorrentes de assoreamento causado pelas águas, o mesmo possui uma área de 1,0367, correspondendo a 4,66 %. Por outro lado os afloramentos, representados pedaços de rochas exploradas correspondem a 9,12 % da área de estudo, com uma área de 2,0262 ha.

Na área existe uma pequena porção de área de cultivo de lavoura de milho e cana-de-açúcar, a qual corresponde 2,2142 ha (9,96 %).

O calçamento ou pavimentação, corresponde a uma área de 1,5121 ha da área de estudo, ou seja 6,80 % do total. As áreas construídas com edificações possuem 0,5158 ha, correspondendo a 2,32 %.

Aparecem na imagem, áreas com sombras decorrentes da declividade do terreno e dos espaços entre as copas das árvores, esta sombra possui uma área de 4,3149 ha, ou seja 19,43% da área total de estudo.

#### **Conclusões**

De um modo geral, pode-se dizer que a utilização de imagens videograficas multiespectrais mostra-se como uma ferramenta alternativa para estudos de levantamentos na área florestal, bem como de recursos naturais renováveis, podendo ser utilizadas para mapeamento florestal em inventários florestais, tanto em florestas nativas como em reflorestamentos, bem como para atualização de mapas temáticos. Justifica-se a utilização em reflorestamentos em função de tratar-se de florestas homogêneas, tornando-se assim mais fácil os levantamentos realizados.

A utilização de câmaras de vídeo como sensor não convencional é viável, devido apresentar baixo custo, em função de necessitar apenas horas de vôo, suporte com câmaras de vídeo adaptados com filtros e operador, bem como a aquisição e análise das imagens geradas em tempo real. O desenvolvimento e a implementação de técnicas de processamento de imagens multiespectrais utilizando imagens geradas por câmaras de vídeo, mostrou a possibilidade de utilização desta ferramenta. O trabalho indica a possibilidade da utilização de videografia multiespectral para a produção de mapas temáticos de uso e cobertura da terra, a partir da classificação digital.

Com a utilização de câmara de vídeo VHS na realização do presente trabalho, foi possível desenvolver os objetivos propostos, mas recomenda-se que seja testada a utilização de câmaras S-VHS ou câmaras digitais, em função destas possuírem melhor resolução espacial.

## **Bibliografia**

CROSTA, A. P. **Processamento digital de imagens de sensoriamento remoto.** Campinas: IG/UNICAMP. 1992, 170p.

DOYLE, T. W.; KRAUSS, K. W.; WELLS, C. J.; ROBERTS, M. R., 1994. The use of videography asses the spatial impact of hurricanaes on forest ecosystems. In: GIS/LIS, Proceedings..., p. 223 - 228.

EGGEN-MCINTOSH, S.; JACOBS, D. M., 1993. Acquisition of airborne videography of México for verification of fao forest resouces assessment Landsat interpretation. In: BIENNIAL WORKSHOP ON COLOR AERIAL PHOTOGRAPHY AND VIDEOGRAPHY FOR RESOUSE MONITORING. American Society for Photogrammetry and Remote Sensing, **14** th, Logan, Utah, Proceedings..., p. 135 - 144.

IBGE. Departamento de Recursos Naturais e Estudos Ambientais. Diretoria de Geociências., 1992. Manual técnico da vegetação brasileira, No 1. Rio de Janeiro: DEDIT/CDDI, 92 p.

JACOBS, D. M.; EGGEN-MCINTOSH, S., 1993. Forest resouse damage assessment of hurricane andrew in southern Louisiana usisng airborne videography. In: BIENNIAL WORKSHOP ON COLOR AERIAL PHOTOGRAPHY AND VIDEOGRAPHY FOR RESOUSE MONITORING. American Society for Photogrammetry and Remote Sensing, **14** th., Logan, Utah, Proceedings..., p. 115 - 124.

LONGHI, S. J., 1993. Aspéctos fitossociológicos comparativos da vegetação arbórea de quatro morros de Santa Maria - RS. Dissertação (Obtenção do Título de Professor Titular) - UFSM, Santa Maria.

MAUSEL. P. W.; EVERITT, J. H.; ESCOBAR, D. E.; KING, D. J., 1992. Airbone videography: current status and future perspectives. Photogrammetric Engeineering & Remote Sensing, v. 58, N° 8, p. 1189-1195.

MYHRE, R. J., 1993. A color airborne video system developed within the U.S. forest service. In: BIENNIAL WORKSHOP ON COLOR AERIAL PHOTOGRAPHY AND VIDEOGRAPHY FOR RESOUSE MONITORING. AMERICAN SOCIETY FOR PHOTOGRAMMETRY AND REMOTE SENSING, 14 th., Logan, Utah, Proceedings..., p. 9 - 18.

ROSA,R. Introdução ao Sensoriamento Remoto. Uberlândia:Udufu, 1992, 117p. WATZLAWICK, L. F., 2000. Avaliação de classificadores a partir de dados coletados através de videografia multiespectral. Porto Alegre: UFRGS: Dissertação (Mestrado em Sensoriamento Remoto) - Centro Estadual de Pesquisas em Sensoriamento Remoto e Meteorologia, Universidade Federal do Rio Grande do Sul, 138p.